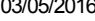

SIMEC- Sistema Integrado de Monitoramento do Ministério da Educação Ministério da Educação / SE - Secretaria Executiva

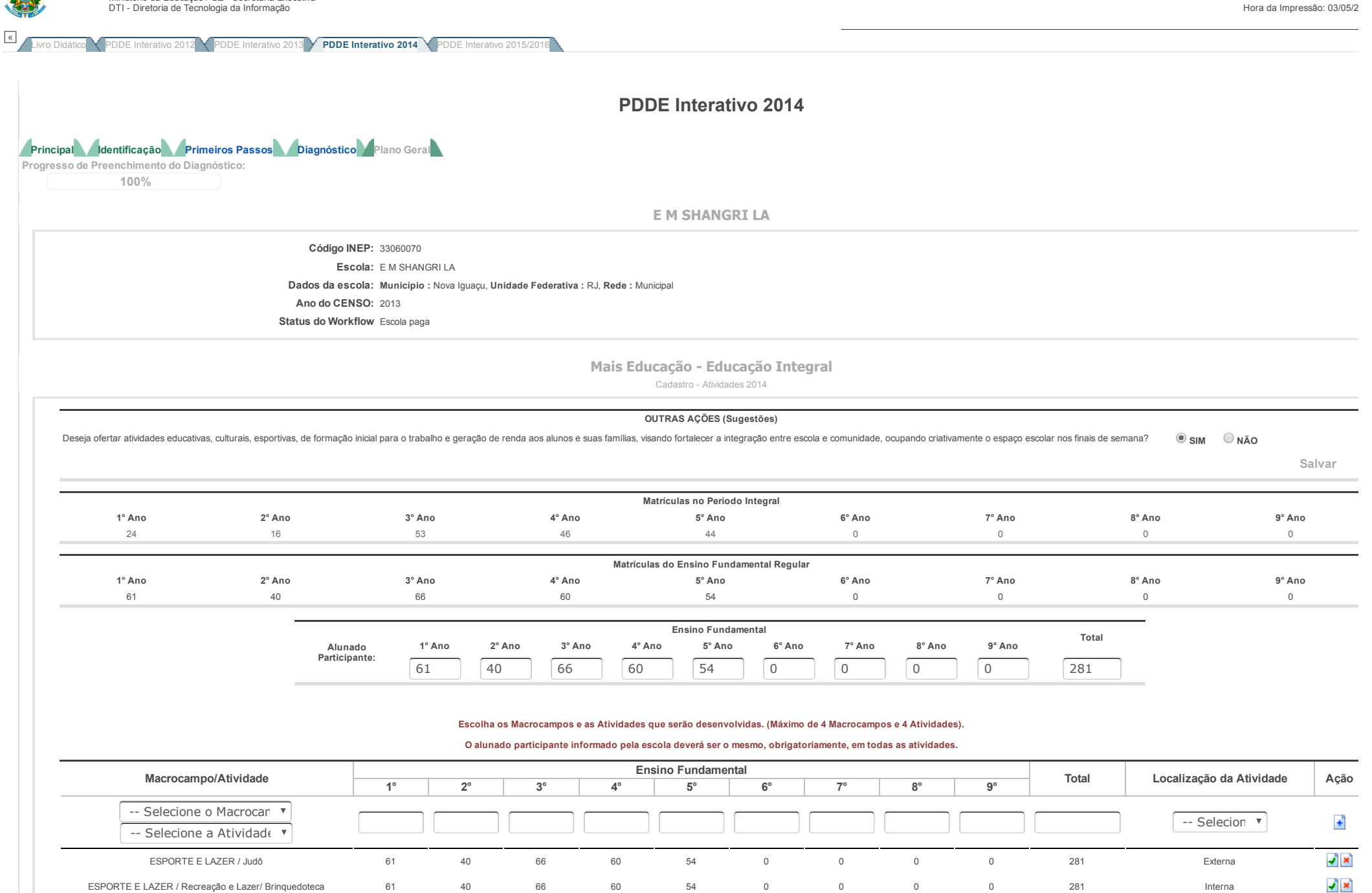

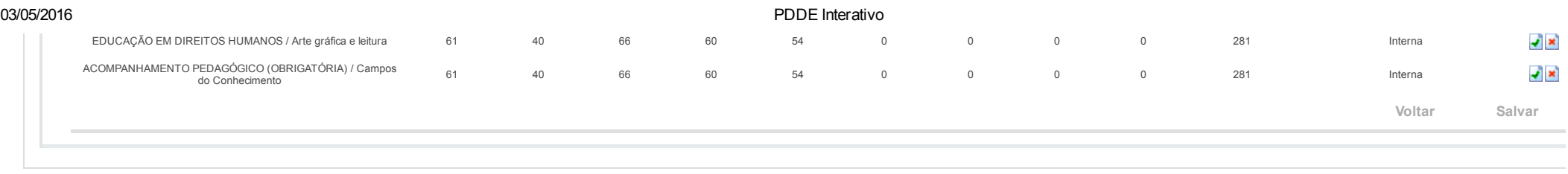

Data: 03/05/2016 - 16:40:17 / Último acesso (03/05/2016) - **[Usuários](javascript:abrirUsuariosOnline();) On-Line** SIMEC - Manual | Tx.: 0,6444s / 0,73